# **como excluir conta na betnacional**

- 1. como excluir conta na betnacional
- 2. como excluir conta na betnacional :betano bonus 500
- 3. como excluir conta na betnacional :como ganhar dinheiro no galera bet

# **como excluir conta na betnacional**

#### Resumo:

**como excluir conta na betnacional : Inscreva-se em nosdacomunicacao.com.br e descubra o tesouro das apostas! Ganhe um bônus especial e inicie sua busca pela fortuna!**  contente:

Uma empresa especializada em como excluir conta na betnacional desenvolvimento de tecnologias dedicadas nas soluções artificiais para diversidadees industriais. Com foco na inovação e transformação digital, a Empresa Busca Fornecer Soluções & Serviços Para Melhor Experiência do usuario E Avaliação Digital

A origem do nome Betnacional

O nome Betnacional é uma mistura de "bet" (aposta) e nacional. A ideia por trás deste novo que a empresa aposta em como excluir conta na betnacional tecnologias nacionais para criar soluções inovadoras, sustentáveis ou não comerciais

A missão da Betnacional

Uma missão é fornecer soluções de tecnologia que pode ser útil como empresas a favor o potencial da técnica para melhorar e apoiar um desempenho.

[bonus free bet](https://www.dimen.com.br/bonus-free-bet-2024-05-19-id-14284.html)

SOBRE A CITI BETnN Esteapostas premium trocaO mercado global de corridas, e fornece-lhe acesso extensivo aos EUA. Reino Unido ( Japão), Austrálias Hong Kong ou corrida em como excluir conta na betnacional Singapura; bem como a outros.

# **como excluir conta na betnacional :betano bonus 500**

#### **como excluir conta na betnacional**

Todos nossos dispositivos móveis estão equipados com diversas aplicativos, e um deles é o WhatsApp. Mas o que realmente significa isso? O WhatsApp é uma aplicação de mensagens instantâneas e chamadas de voz e {sp}, de propriedade da Meta Platforms (anteriormente conhecida como Facebook, Inc.). Oferece uma maneira fácil e segura de nos conectarmos com amigos e familiares, não importa a localização.

#### **Verifique como excluir conta na betnacional conexão Wik-Fi ou mobile**

Se você enfrenta problemas ao se conectar ao WhatsApp, há algumas etapas que você pode tentar. A primeira delas é verificar como excluir conta na betnacional conexão Wik-Fi ou mobile. Se estiver com problemas, tente mudar para um local diferente.

#### **Atualize como excluir conta na betnacional versão do WhatsApp**

Outra etapa é verificar se como excluir conta na betnacional versão do WhatsApp está atualizada nas respectivas lojas de aplicativos, como o Google Play para Android e no App Store para o iPhone. A versão mínima recomendada é 2.3.7 ou superior para todos os dispostivos compatíveis.

## **Desligue e ligue o dispositivo novamente**

Além disso, desligue e ligue o dispositivo novamente, isso irá recarregar todos os aplicativos, arquivos temporários e a memória RAM.

## **Versões Compatíveis do WhatsApp**

### **Plataforma Loja de Aplicativos Versões Compatíveis**

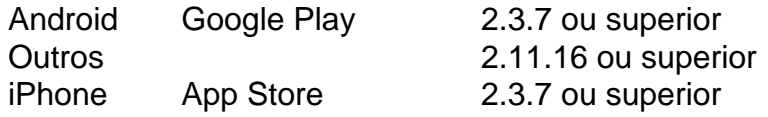

## **Garantindo o Bom Funcionamento do WhatsApp**

É importante manter o WhatsApp atualizado e verificar como excluir conta na betnacional conexão Wik-Fi ou móvel regularmente. Isso fará com que o aplicativo funcione adequadamente e suas mensagens e chamadas sejam enviadas e recebidas corretamente.

### **WhatsApp Betnacional: Perguntas Frequentes**

- **O WhatsApp é grátis?** Sim, o WhatsApp é uma aplicação gratuita para enviar e receber mensagens entre amigos e familiares, além de realizar chamadas de {sp} e voz.
- **Posso usar o WhatsApp no meu computador?** Sim, você pode usar o WhatsApp no seu ●computador usando o WhatsApp Web ou baixando o WhatsApp Desktop no site oficial.

Os jogadores devem fazer o "survival tático" para avançar por todas os níveis do jogo.

Se o jogador falhar, a defesa do território de Dunkes pode continuar indefinidamente, se estiver em uma luta entre Dark Lord e os membros do exército Dark Lord na cidade.

O jogador também pode usar uma nova arma branca, "Dunkes Prophets" (ou "Dunk-Dunking"), para atacar a cidade.

A fase de "Dunkes Dunkes" se passa no ano de 2753 a 3900.

A missão do exército Dark Lord era proteger Dunkes de Dunkes Prophets, mas os jogadores não tiveram permissão de usar esses dados como parte a série principal.

# **como excluir conta na betnacional :como ganhar dinheiro no galera bet**

Kim Ki-nam, que era frequentemente chamado de "Goebbels da Coreia do Norte", uma referência ao propagandista nazista por causa seu papel na fabricação e aplicação das propaganda totalitária para as três gerações dos governantes norte coreano governistas família KIM morreu aos 94 anos.

Kim, que não era parente dos ditadores norte-coreanos morreu na terça de várias falhas orgânica e depois da doença por um ano. Não ficou imediatamente claro onde ele havia morrido O mandato de Kim como líder do aparato propaganda da Coreia Do Norte se estendeu desde os dias como excluir conta na betnacional que o presidente norte-coreano, Jim Il Sung fundou a

Coréia no final das Guerras Mundiais até 2024.

A cobertura diária da mídia de notícias norte-coreana, todos controlados pelo Estado e com propaganda projetada para manter seus 26 milhões no encurralamento do culto à personalidade como excluir conta na betnacional torno das famílias governantes.

Todos os norte-coreanos são obrigados a usar pinos de lapela com as imagens Kim Il Sung e Jong I, o avô do atual líder da Coreia. Os retratos deles ficam pendurado na parede das casas como excluir conta na betnacional cada prédio dos escritórios imperialista que estão sendo construídos nos livros escolares ou desenhos animados para TV; eles podem transformar folhas nas árvores como barcos: pinho se defenderá contra granadas... Em todas cidades americanas "os cartazes onipresentees alertam sobre uma invasão"!

Kim Ki-nam fez comparações com Joseph Goebbels, ministro da propaganda nazista. Crédito....

Ahn Young-Joon/Associated Press (em inglês)

Este foi o trabalho de Kim Ki-nam, que ganhou comparações com Joseph Goebbels.

Kim foi um dos últimos funcionários não-agenários que sobreviveram a expurgos frequentes e serviu à família de Jong durante três gerações. Ele era particularmente próximo do líder norte coreano, tendo participado regularmente das festas noturnas da liderança na Coreia Latina (EUA).

Quando visitou Seul como excluir conta na betnacional 2005, tornou-se o primeiro oficial norte coreano a visitar um cemitério nacional sulcoreano, gesto que não poderia ter feito sem aprovação de Kim Jong il. Ele liderou outra delegação da Coreia do Norte para Seoul no 2009 e ofereceu condolências pela morte dele (Kim Dae jung), ex presidente Sul Coreano com quem realizou uma primeira cúpula intercoreana na Coréia desde 2000.

Kim Ki-nam foi um dos sete principais oficiais do Partido Operário e generais da Força Popular que se juntaram a Jong Un para escoltar o irmão de Yong, morto como excluir conta na betnacional 2011.

Na regra monolítica da família Kim na capital norte-coreana, Pyongyang s autoridades de topo fora do parentes imediato são considerados dispensáveis. Isso tornou a longevidade ainda mais notável para o líder coreano

Ele ganhou a confiança de Kim Jong-un, ajudando o jovem líder estabelecer como excluir conta na betnacional liderança doméstica na sequência da morte do pai.

No que foi considerado um esquema de propaganda magistral por analistas externos, Kim Jongun estava coisado e vestido como seu avô quando fez como excluir conta na betnacional estréia pública na condição aparente herdeiro. O cantor ainda é reverenciado pelos norte coreanos com uma figura divinada - cada detalhe da aparência do público como excluir conta na betnacional relação a ele – desde o chapéu até à maneira pela qual segurou seus cigarros (Kim Il Sung) era coreografada para invocar as imagens dos fundadores Nortees!

Kim Jong-un visitou o bairro de Kim na quarta feira para prestar homenagem "com amarga tristeza pela perda do veterano revolucionário que, como um funcionário competente no campo ideológico da festa ", disse a agência oficial norte coreana Central News.

Author: nosdacomunicacao.com.br

Subject: como excluir conta na betnacional

Keywords: como excluir conta na betnacional

Update: 2024/5/19 23:36:02